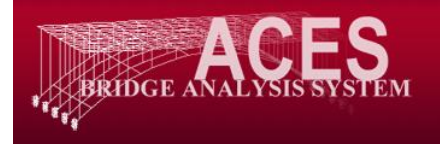

## **CRACKSEC Installation Instructions**

## **Technical Information**

Supported operating systems:

Windows Server 2000, SP3 Windows Server 2003, SP2 Windows Server 2008 Windows XP, SP3 Windows Vista Windows 7

The user must have Administrator privileges on the PC to install CRACKSEC. The software can only be installed and run in stand-alone mode – a network version is not available.

CRACKSEC has been tested on both x64 and x86 processors and the latest version can be found on the ACES website at: [www.aces-systems.com](http://www.aces-systems.com/)

## **Installation**

- 1. Run the installation application called "Cracksec-V2.XXXXY-Setup.exe" on the PC you wish to install CRACKSEC on. The program cannot be run over a network.
- 2. Click the *Next* button then read and accept the licence agreement.
- 3. The default install location is "C:\Program Files (x86)\Aces Analysis Systems\Cracksec\". You may change the location by selecting the "Change.." button.
- 4. After (optionally) changing the location click the *Next* button followed by the "*Install"* button.
- 5. The process is now complete.
- 6. If you wish to run CRACKSEC select the "Launch" check box and click "Finish".
- 7. When CRACKSEC starts for the first time it will require an activation key. A registration dialog box as shown below will be displayed allowing this key to be entered. If an activation key is not entered a 30 day demonstration/evaluation period will come into effect.
- 8. To register CRACKSEC and permanently unlock it email the software registration code (or a screen dump of the registration dialog box) to AAS at: [aces@internode.on.net](mailto:aces@internode.on.net)
- 9. If the program has already been purchased a software access key will be provided, permanently unlocking CRACKSEC. This key is *only* valid for the PC or laptop onto which CRACKSEC has been installed. It cannot be moved to another machine.

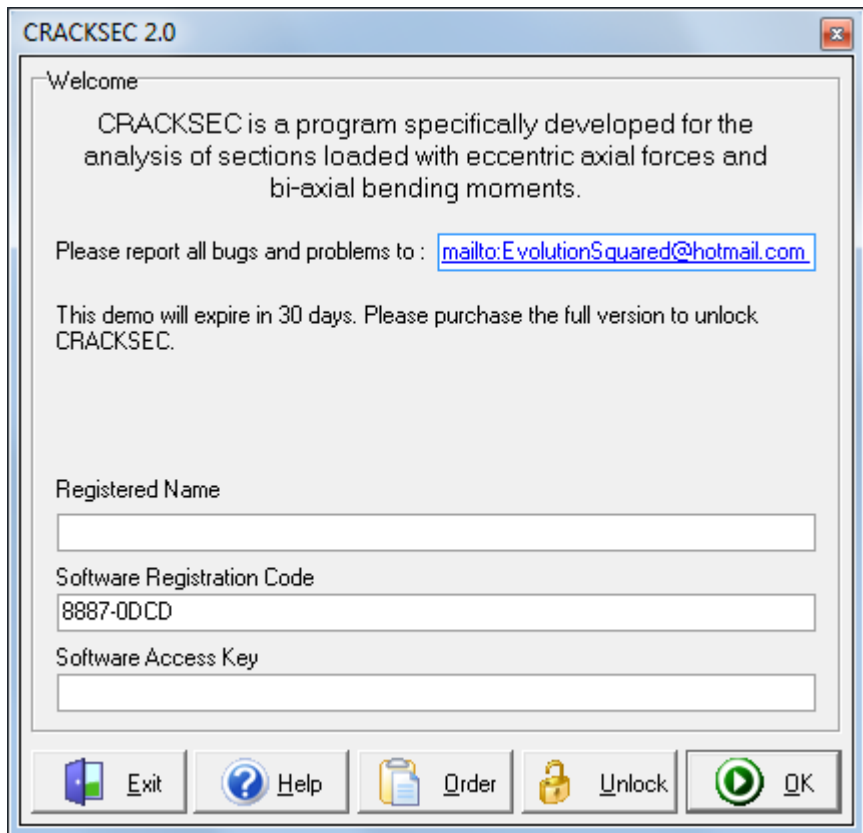

## **AAS Contact Details**

- Phone: (+618) 8362 3177
- Email: [aces@internode.on.net](mailto:aces@internode.on.net)
- Address: PO Box 107, Stepney, SA 5069